# **Higher Computing Science Software Design and Development - Programming Summary Notes**

#### **Design notations**

A design notation is the method we use to write down our program design.

 **Pseudocode** is written using English words and is easily changed, line by line, into the chosen programming language (see all of the examples in this booklet).

Since it is not a formal language there is not strict rules on writing pseudocode, other than it should follow a similar structure to a programming language.

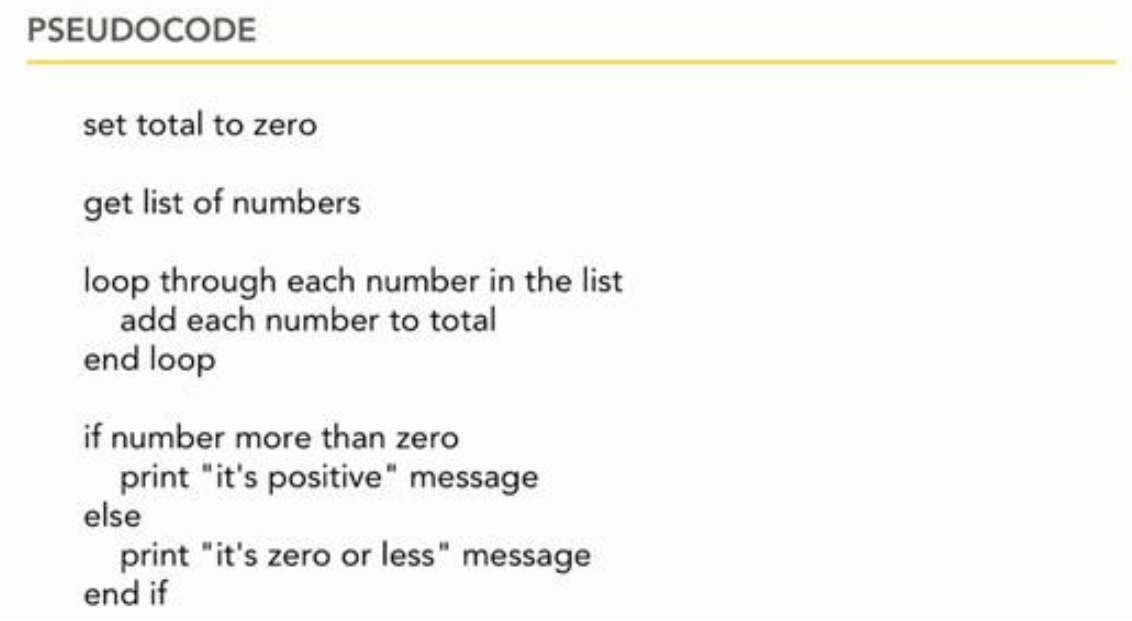

 A **structure diagram** gives a visual representation of how the program is broken down into smaller problems. It is read from top to bottom, left to right and often represents the main input, process and output stages.

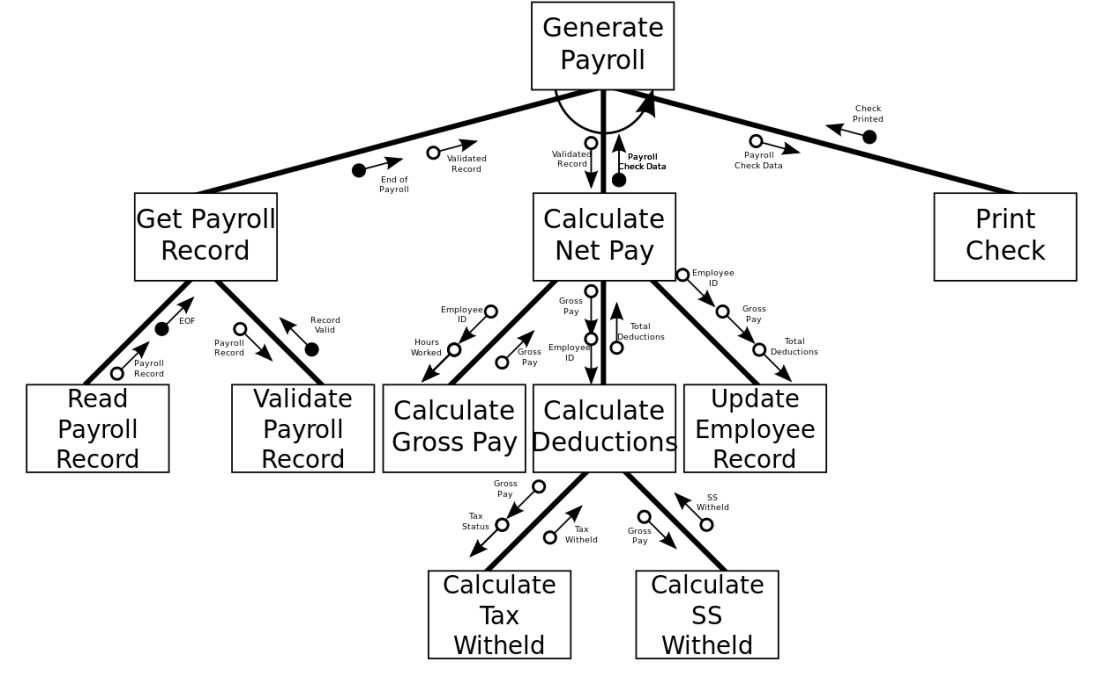

 A **flowchart** gives a visual representation of the sequence of processes in the program. It also shows the program flow, control constructs and branches in the program.

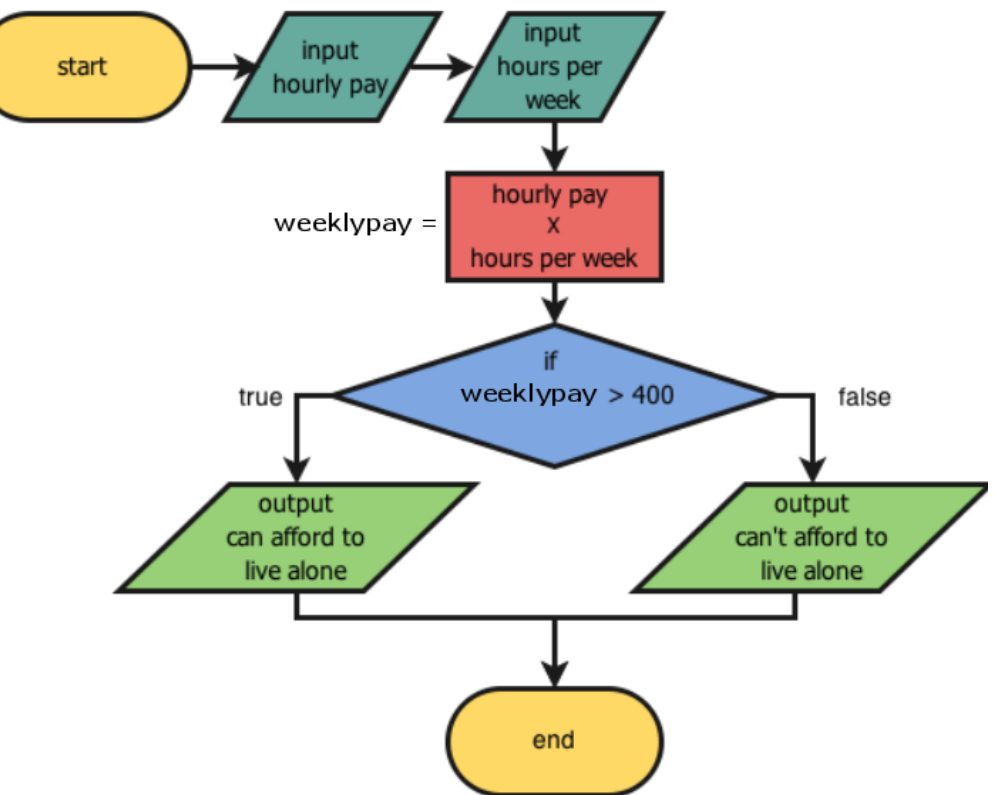

- **Wireframes** are used to design the user interface for a program. The diagram shows the layout of elements and is often annotated with details of the styling to be used.
- $\bullet$

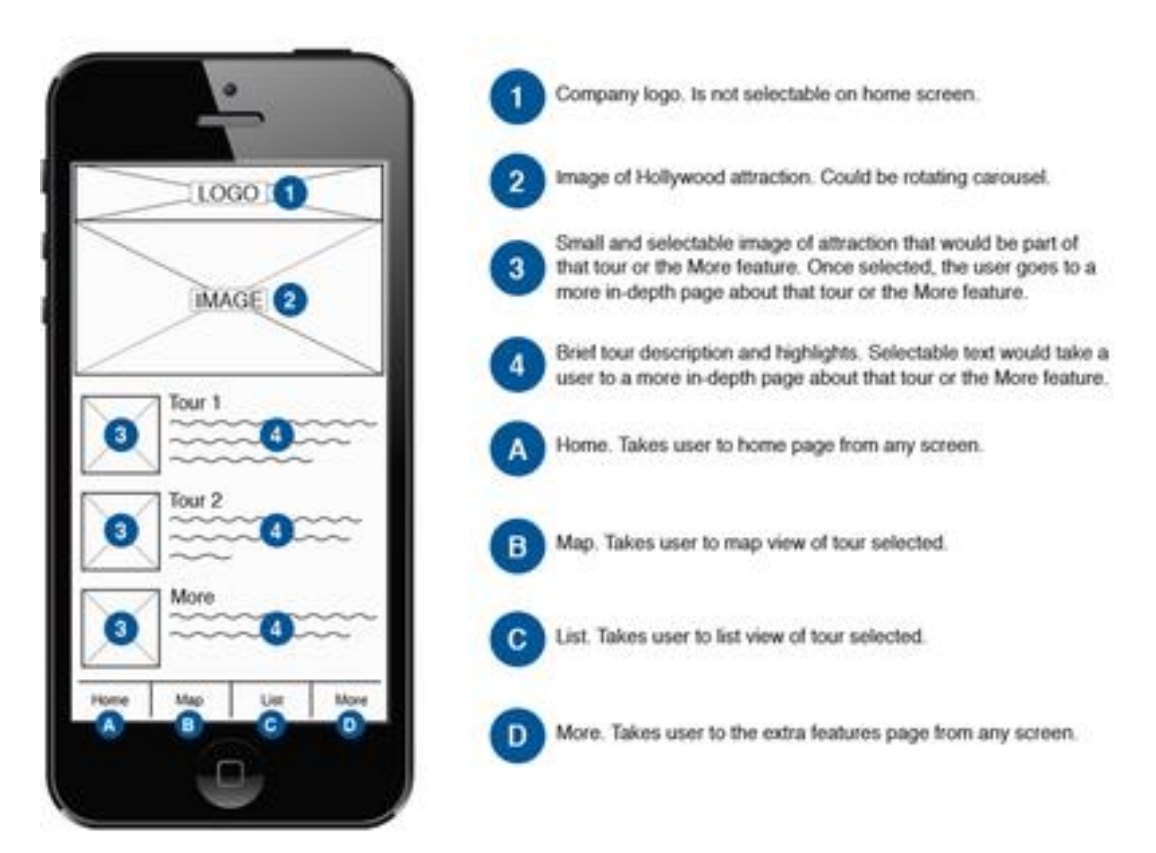

### **Data structures and types**

Two data structures are available for storing information:

- a **variable** is used to store a single item of data
- an **array** (1D array) is used to store a list of items that share the **same** data type.

Some data types which can be used are:

- **string** (for text, e.g. "Hello World")
- **character** (for a single character, e.g. "@")
- **integer** (for whole numbers, e.g. 1,2,3)
- **real** (for non-whole numbers, e.g. 3.14, 7.5, 42.12)
- **Boolean** (for True/False results)
- **records** (aka User Defined Types) can hold a variety of data types in multiple variables or arrays. Records can contain values of more than one data type.

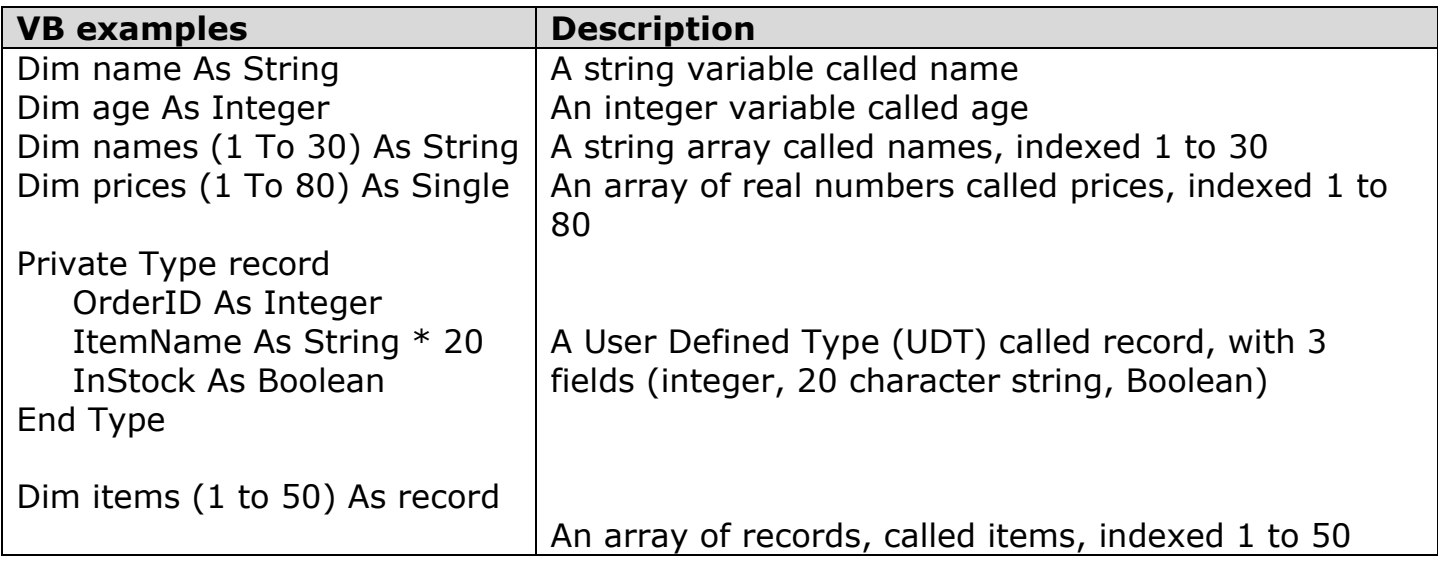

# **Scope of variables**

The scope of a variable is the part of the program for which it is valid.

- **Global** variables have the whole program as their scope.
- The scope of a **local** variable is the subprogram in which it is declared.

In VB, global variables are declared in the General section at the start of the code.

### **Modularity**

Splitting a program up into subprograms and modules aids readability and makes it easier for several programmers to work on a project at the same time, speeding up the development process.

- A **procedure** is a subprogram which carries out a particular task.
- A **function** is a subprogram which returns a single piece of data.

Procedures and functions may be defined as either:

- **Private** can only be used in the module which contains it
- **Public** can be used by any module

A **module library** is a collection of pre-written, pre-tested modules which is used to save time in the development process. It can also allow programmers to carry out tasks beyond their expertise.

### **Parameter passing**

Procedures and functions may require certain pieces of information in order to do their job - these are called **parameters** (aka **formal parameters**).

Using parameter passing correctly aids modularity.

Procedure parameters may be required **by reference** or **by value**.

- **By reference** a pointer to the location of the data is passed, so any changes to it will change the data for the rest of the program.
- **By value** a copy of the data is passed, so any changes to it will not affect the rest of the program.

The part of the program which calls the subprogram must pass the appropriate pieces of data - these are the **arguments** (aka **actual parameters**).

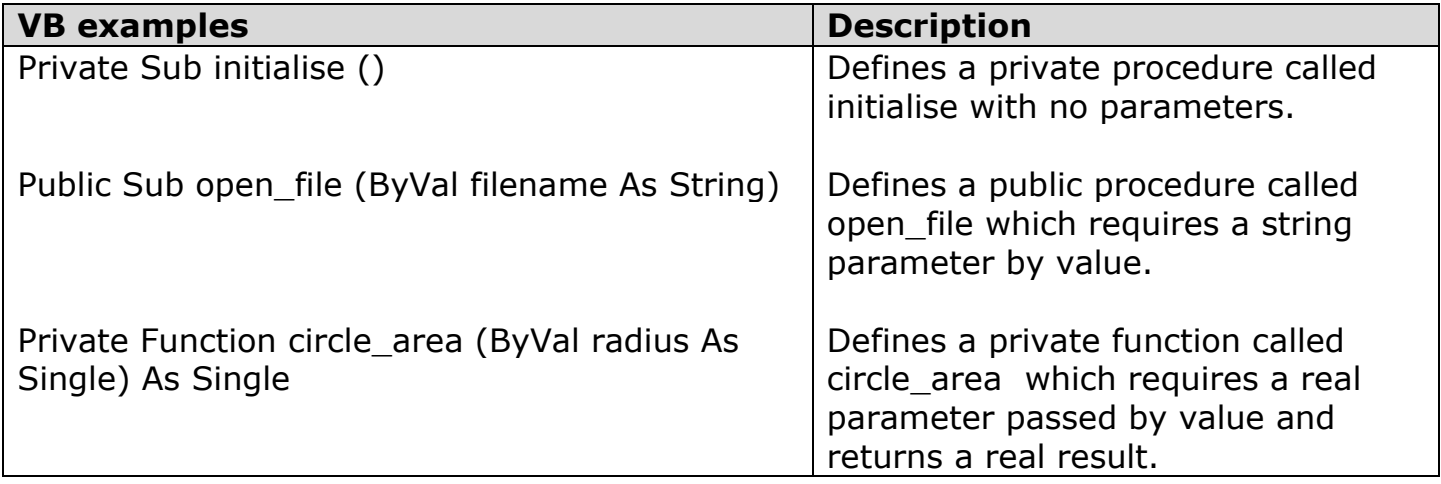

### **Pre-defined functions**

Pre-defined functions are built in to the programming environment and perform useful calculations. Some predefined functions include: Int, Rnd, Sin, Cos, Len, Left.

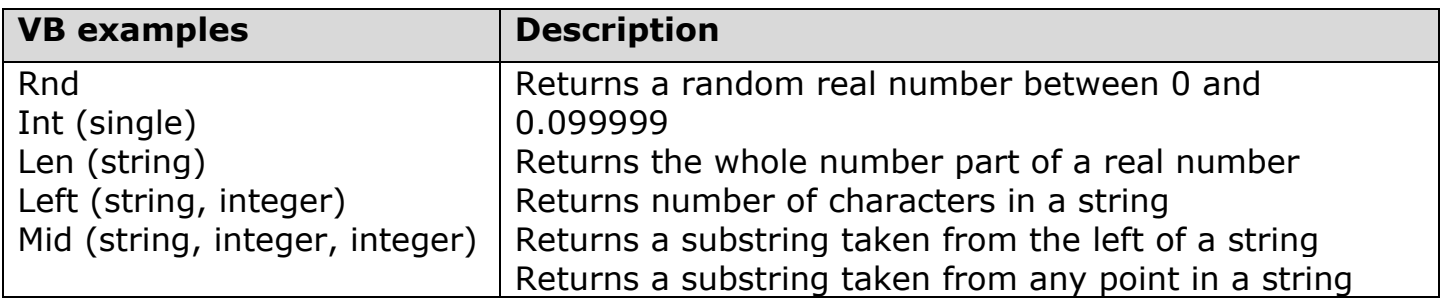

### **Assigning values to variables**

This means "putting data into a variable".

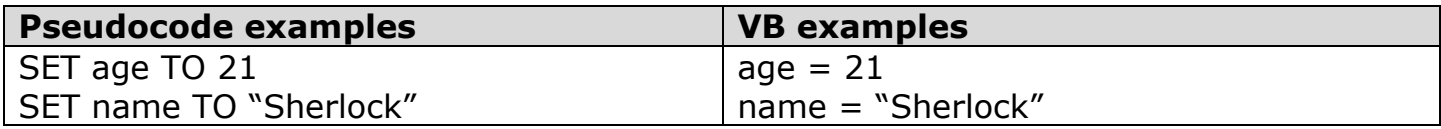

### **Arithmetic operations**

Arithmetic operations include +, -,  $*,$  /,  $\wedge$  (to the power of) and mod (the remainder of a division).

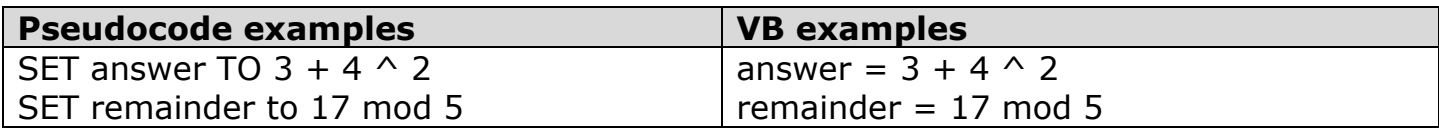

#### **Concatenation**

Concatenation is the process of joining strings, variables and arrays together.

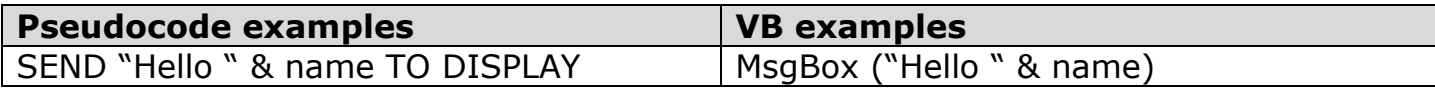

#### **Conditional statements**

Conditional statements use the IF…THEN…ELSE structure. They are used to select particular lines of code to be carried out.

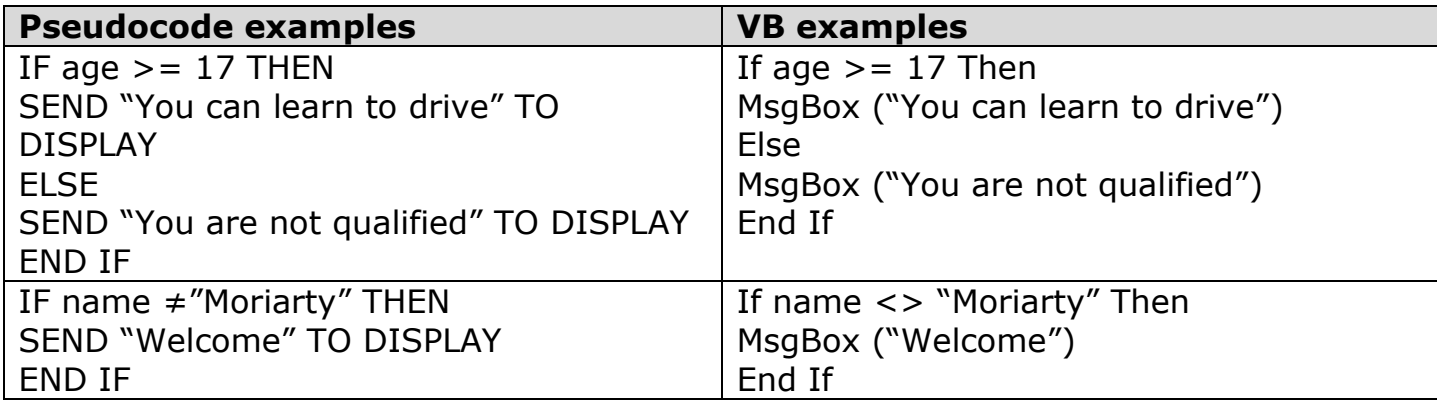

#### **Logical operators**

Logical operators – AND, OR, NOT – can be used to create complex conditions.

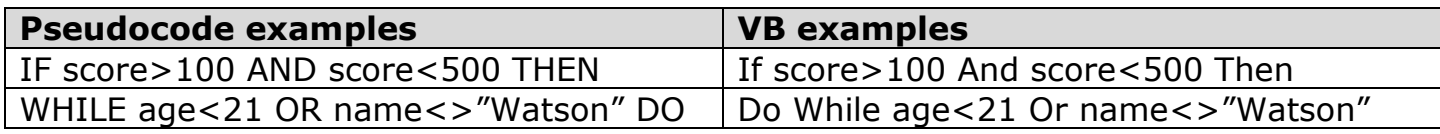

#### **Fixed loops**

A fixed loop repeats a section of code a set number of times.

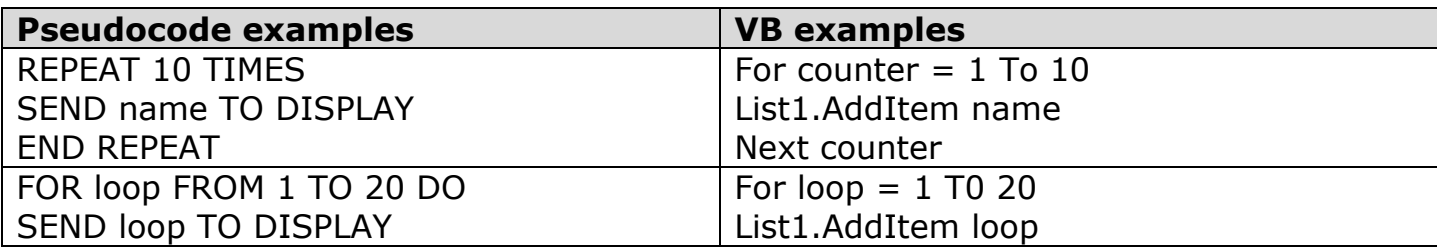

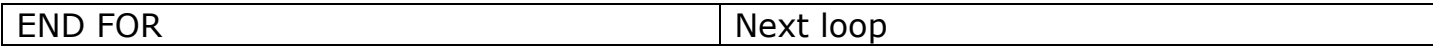

### **Conditional loops**

A conditional loop repeats a section of code either WHILE a condition is met or UNTIL a condition is met.

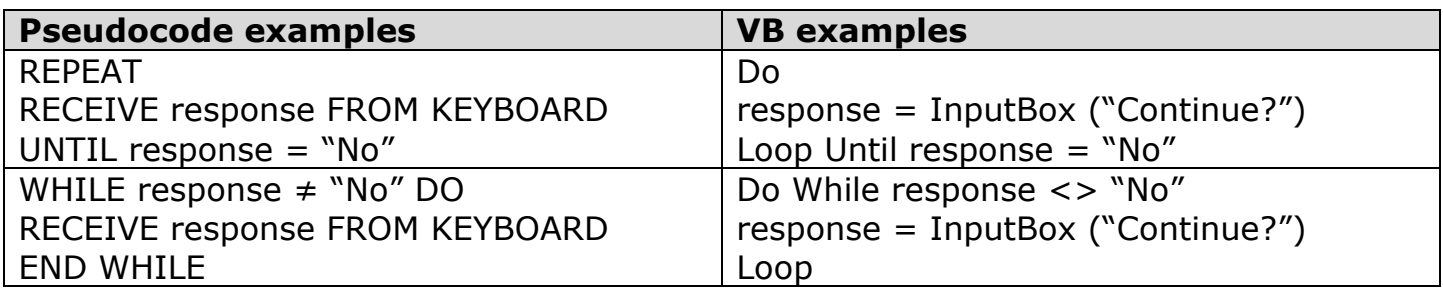

#### **File handling operations**

It is often useful for programs to work with external data files, there are a few basic operations which can be carried out.

- **Open/Create** a file must be opened or created before it can be read from or written to.
- **Read** reads data from a file into a variable or array.
- **Write** writes data into a file
- **Close** a file must be closed once it has been used, this frees up the memory it was in.

### **Sequential files in Visual Basic**

Sequential files are the most straightforward type, used to store a simple text file. These examples give the syntax for basic sequential file operations.

### **Creating/writing to a sequential file**

If the file already exists, any existing data will be overwritten. If the file doesn't exist, it will be created.

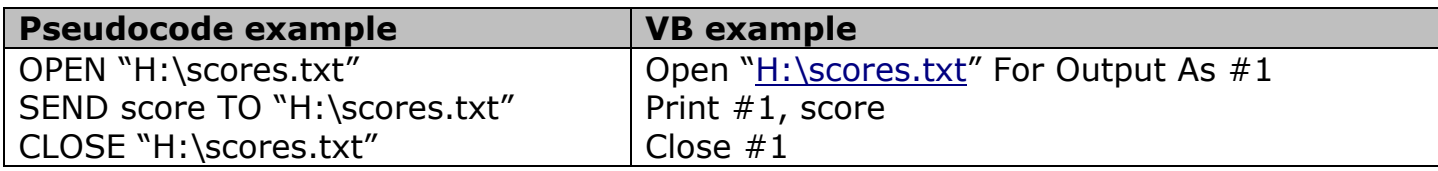

### **Reading from a sequential file**

This will read the entire contents of the file.

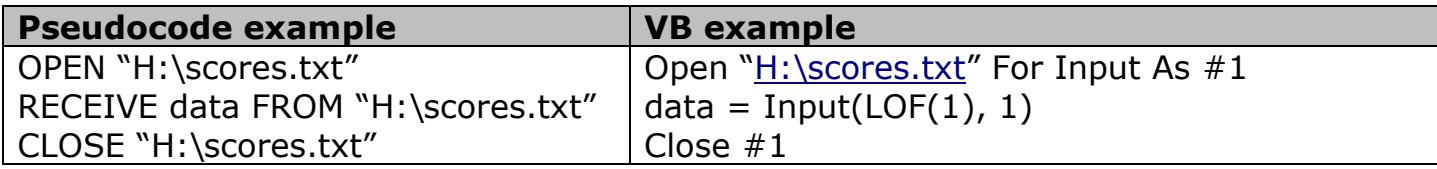

# **Adding to a sequential file without overwriting**

This will add data to the end of the file.

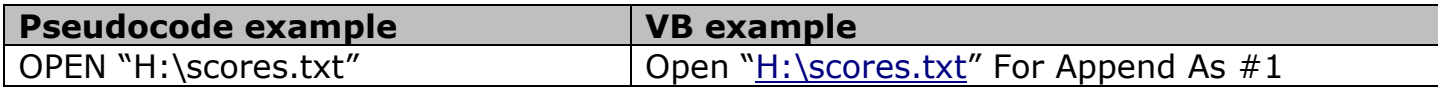

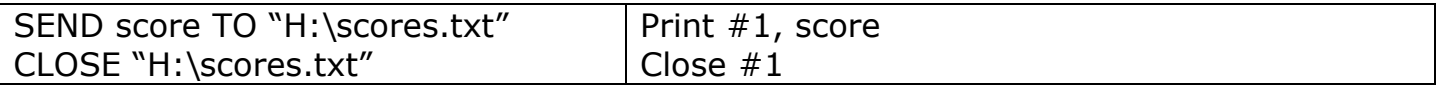

### **Random files in Visual Basic**

Random files used to store data in an organised structure using records. By using records and fields, random files can give much more control. For example, a specific record can be read, amended, or written to.

### **Creating/writing to a random file**

This will add one record at a specified position.

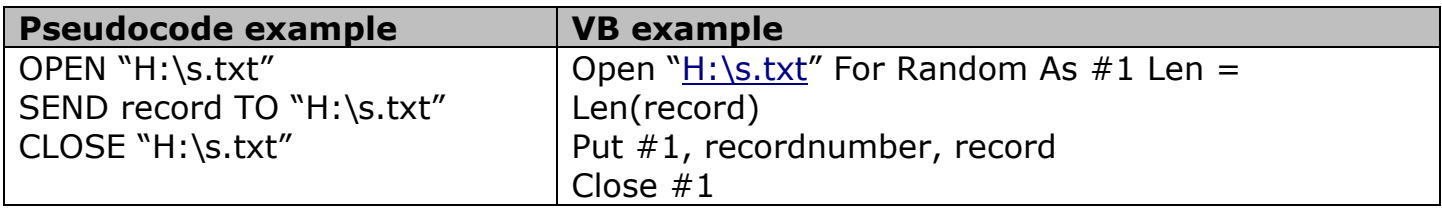

### **Reading a single record from a random file**

This will read a specific record.

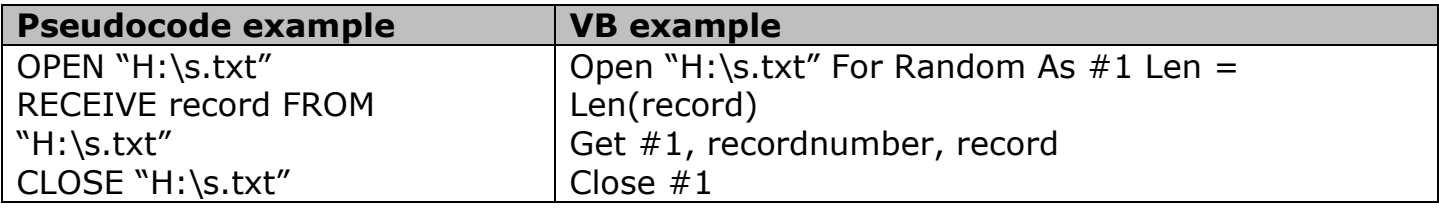

# **Reading all the records from a random file**

This will loop through all records in the file and read them into an array.

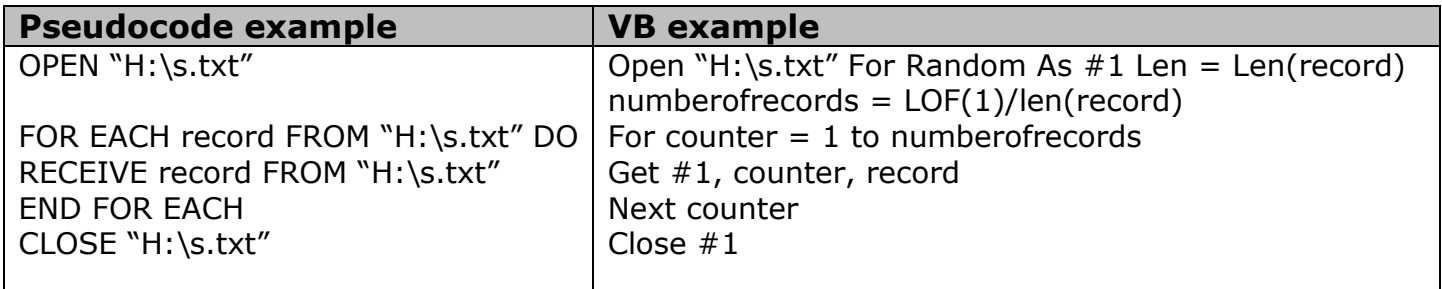

### **Errors**

There are 3 main types of programming error.

- **Syntax**  incorrect use of the programming language.
	- e.g. Typing *Nxt counter* instead of *Next counter*
- **Execution** errors while the program is running, usually causing an error message. e.g. *Type mismatch* error if the program tries to store text in an integer variable.
- **Logic** no syntax or execution error but program doesn't produce correct results. e.g. The program should only allow input of numbers from 1 to 10, but it allows any number to be input.

# **Debugging**

Various debugging techniques and tools are available to programmers:

- **Dry runs** Working through the listing using pencil and paper.
- **Trace tables** Used to note variable values when carrying out a dry run.
- **Trace tools** Allow access to extra information which is normally hidden, such as the call stack (the list of active subprograms).
- **Breakpoints** A marker in the code where the program execution is to be paused. Allows the programmer to pinpoint the moment where an error is occurring.
- **Watchpoints** -similar to a breakpoint but used to monitor the value stored in a variable or check a certain condition. The program will stop when the specified criteria is met and details of the current state can be displayed.

### **Testing**

Software is tested methodically, following a systematic **test plan**, to make sure it is free from errors. A good test plan should include the following types of test data:

- **Normal** acceptable test data, well within acceptable limits.
- **Extreme** acceptable test data but on the limits of what is acceptable.
- **Exceptional** unacceptable test data, outwith acceptable limits.

Including these types of test data will help to ensure a program is tested **comprehensively**.

### **Example**

A program asks the user to input a number from 1 to 10. Normal test data – 4, 5, 6 Extreme test data – 1, 10 Exceptional test data – 233, -15, A, %

### **Readability**

How easily the program can be understood by another programmer. Readability can be improved by adding:

- **internal commentary** comments in the program code to explain what it is doing.
- **meaningful identifiers** using sensible names for variables, arrays and subprograms, e.g. *score* rather than *s*.
- **indentation** using the tab key to help show where control structures start and finish.
- **white space (blank lines)** to help separate sections of code.

### **Standard algorithms – Linear search**

- A standard algorithm used to check if a value is in a list.
- Loops through every item in list and compares it to the target item, setting a flag variable to true if they match.
- Can be made more efficient by only continuing the search if the target item hasn't been found yet.

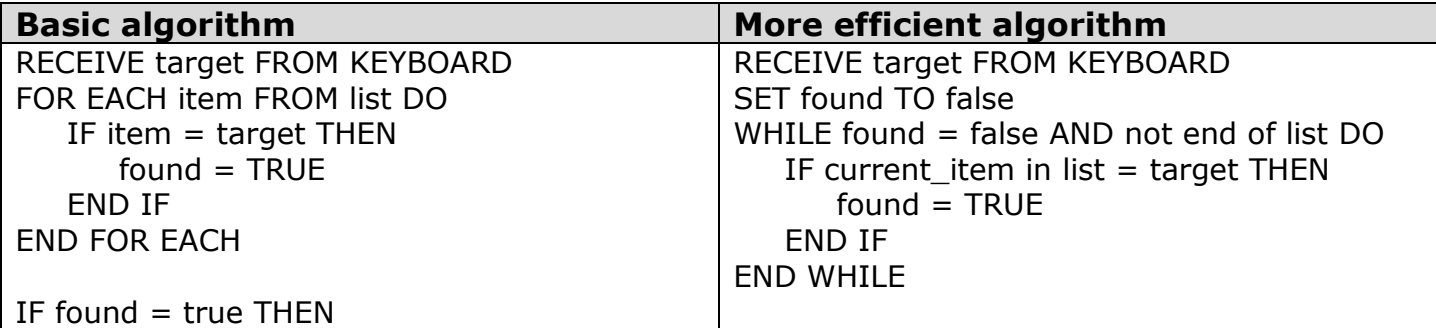

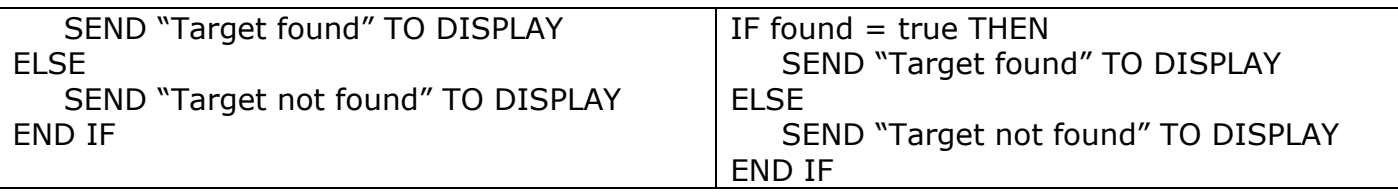

### **Standard algorithms – Count occurrences**

- A standard algorithm used to check how many times a value appears in a list.
- Loops through every item in list and compares it to the target item, adding 1 to a counter if they match.

### **Count occurrences**

SET hits TO 0 RECEIVE target FROM KEYBOARD FOR EACH item FROM list DO IF item  $=$  target THEN SET hits TO hits + 1 END IF END FOR EACH SEND hits TO DISPLAY

### **Standard algorithms – Find maximum / find minimum**

- Standard algorithms used to identify the highest / lowest values in a list.
- Loops through every item in list and compares it to the target item, assigning a new value to maximum/minimum if necessary

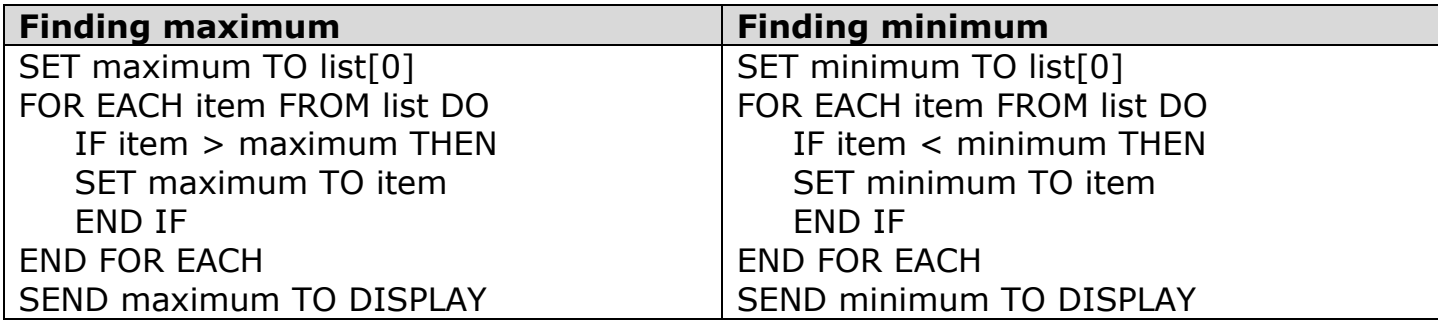

### **Languages and environments**

### **Low-level languages**

- Low level languages are machine dependent and require a detailed understanding of the specific computer's processor, registers, memory layout, etc.
- Machine code is the lowest level language.
- Slightly higher level is assembly language, which uses mnemonics like LD, RET, etc to manipulate data between the processor and memory.
- The purpose of low level programming is to create highly efficient programs, optimised for processor and memory usage.
- Low level programs are extremely difficult to program/debug as they contain no high level constructs (repetition, selection, etc).

### **Machine code**

- Originally the only means of programming a computer (in the 1950s).
- Programs would only run on the machine architecture on which they were created.
- Very difficult to read and maintain.
- Difficult and time-consuming to remember or look up opcodes.

# **Assembly language**

- Addressed the problem of difficult to remember opcodes, by replacing them with mnemonics (e.g. JMP instead of 1001).
- Much easier to write, read and maintain than machine code.
- Required an assembler to translate programs into machine code.

# **High-level languages**

- Addressed the need for more powerful programming languages.
- Code resembles English and is much easier to read and maintain.
- One line of HLL code would take approximately 10 to 20 lines of low level code to carry out the same action.
- Gives access to control structures such as repetition and selection.
- Gives access to data structures such as arrays.
- Requires a **compiler** to translate programs into machine code versions.

# **Procedural languages**

- A procedural language is a HLL in which the user sets out a list of instructions in the correct sequence in order to solve a problem.
- It has a definite start and finish point and the instructions are followed in sequence.

# **Declarative languages**

- Rather than instructions, facts and rules are entered (this is called the knowledge base), and the language uses these to find solutions to queries which are entered.
- Declarative languages are typically used in the development of Artificial Intelligence and expert systems.

### **Object-oriented languages**

- Object oriented programming is a different approach to program design.
- Use of object-oriented techniques can reduce coding and development time.
- Objects define the data (aka properties, a description of the object) and the methods (aka operations, or things that the object can do) that can be used to manipulate the data. Every **instance** of the object will have the same properties and methods.

### **Development process**

The software development process follows these stages:

- **Analysis** clarifying requirements and producing the **software specification** (precise details of the requirements, also a legally binding contract between client and developer). **Systems analyst** interviews and observes clients.
- **Design** planning the software, based on the specification. Creating wireframes for user interface and using **top-down design** to produce an algorithm.
- **Implementation** Choosing a suitable programming language (considering available data types, control structures, operating system, expertise, etc) and creating the program based on the design.
- **Testing** using a systematic test plan to make sure the program is free from errors. An **independent test group** may be used to provide more rigorous, unbiased testing.
- **Documentation** writing formal documentation such as the EULA (copyright) restrictions), technical guide (installation and hardware requirements) and user guide (how to use the software).
- **Evaluation** judging the program in relation to various criteria robustness, maintainability, efficiency, portability, reliability, fitness for purpose, etc.
- **Maintenance** making changes to correct, improve or adapt the program. **Corrective** maintenance involves fixing errors which weren't previously spotted. **Perfective** maintenance involves improving the software by adding new features or streamlining code.

**Adaptive** maintenance changes the software to run in a new environment, such as a new OS or different hardware.

The development process is **iterative**, in that earlier stages may have to be repeated as a result of new information.

### **Rapid application development (RAD)**

A development approach which involves quickly building a small-scale prototype then repeatedly evaluating and improving until the final product is achieved. Design time is reduced and problems are caught early in the process.

### **Agile programming**

A development approach which focuses on flexibility and communication, recognising that the analysis of a large-scale project is very difficult. The client is consulted regularly and parts of the solution are delivered and evaluated upon their completion.

#### **Contemporary developments**

- **Software development environments** have become more graphical and include many debugging tools to help the programmer.
- Improvements in hardware have allowed more complex AI techniques to be used to create ever more advanced **intelligent systems** such as robots.
- The use of **online systems** has increased as network bandwidths, processor power and storage capacities have increased.